- Ixqfwlrqddw
- Vhfxulw
- Pxovlsodwirup vxssruw
- Hagwhusully'n ghsar p hagw
- •
- •

|  |  |  | dwlra |  |
|--|--|--|-------|--|
|  |  |  |       |  |
|  |  |  |       |  |

Dgreh Uhdghulvihh vrivz dih vkdwonw | rx rshq/yhz /vhdufk/glj ludov | vljq/yhuli| /dqg sulgwSGI ibnvIWr gdwh/p ruh vkdq 933 p bolrq frs lhv riDgreh Uhdghu kdyh ehhq glwulexwhg z ruogz lgh rq 56 sodwirup vdqg lq 66 odqjxdjhvI

Zk| vkrxog Lxsjudghwr Dgreh Uhdghu [B

Dgreh Uhdghu [dggvp xfk lq wkh zd| riqhz ixqfwllrqddw|/hwshfldov| uhdwllqj wr kljkdjkwlqj dqg frp p hqwlqj/vhfxulw|/dqg hqkdqfhg xvhuh{shulhqfh1

IvDgreh Uhdghu [iuhhB

\hv/Dgreh Uhdghu [ lv ilih vrivz dih dydlæledi rq vkh Dgreh Uhdghugrz qardg sdjh ruz khihyhu | rx vhh vkh JhwDgreh Uhdghulfrq1

Krz gr Igrz qordg Dgreh UhdghuB

YLWwkh <u>Dgreh Undghugrz qardg sdjh</u>wr grz qardg Undghu [1R qfh wkhuh/|rx fdq lghqwli||rxuodqjxdjh/rshudwlqj v|whp/dqg frqqhfwlrq vshhg1Dgreh Undghugrz qardgvdqg lqwdow dxwrp dwlfdoo|rq|rxuv|whp1

\rx fdq dowr grz qardg <u>suhylrxvyhwlrqv riDgreh Uhdghu</u> wkdwuxq rq Olpx{† dqg VradulhŽ sadwirup vlIrup relbidffhvv/|rx fdq grz qardg Uhdghuiru DqgurlgŽ ruUhdghuiruV|p elbqŽ gllhfw| wr |rxughylfhl

Gr Lqhhg Dgreh Dfuredw; vriwz duh wr xvh Dgreh UhdghuB

Krz fdq Lxvh Dgreh Uhdghuwr wdnh dgydqwdjh rivhuylfhv dwD furedwlfrp B

lwwhdv | wr dffhvvwkh Dgreh FuhdwhSGI dgg Dgreh VhqgQrz vhuylfhvdw Dfuredwffrp imp z lwklq Uhdghu [1X vh FuhdwhSGI wr frqyhuwibinvwr SGI grfxp hqw z lwrxwlqwdaigi dgg lwirqdovriwz duh rq | rxughvnwrs 1Vhqg aiujh ibinvxvlqj wkh VhqgQrz vhuylfh/z klfk lv dffhvvledn imp wkh Vkduh sdqh1\rx fdq dowr hdvlo| srwyvkduh/dqg ruj dql}h p xodsdn ibinv lq rqh fhqwdoorfdwlrq xvlqj Dfuredwffrp Z runvsdfhv1

Krz gr Lgrz qordg Dgreh Uhdghuz lwkrxwDgreh DIU ‡B

 $\label{limin_limit} \begin{tabular}{ll} $\tt Ii | rx uhtxlih dgrz qordg riDgreh Uhdghuz lwrxwDIJ/ylvlwwkh & \underline{Uhdghug lwulexwlrq} \ sdjh1 \end{tabular}$ 

# Wirwich wirs

# Ixqfwlrqddw

FdqLfuhdwhSGIibhvzlwkDgrehUhdghuB

Fdq Lxvh Uhdghu [wrdgg frp phqwdgg kljkdjkwwrd SG IildnB

FdqLhglwdSGIibhxvbqjDgrehUhdghuB

GrhvDgreh Uhdghuvxssruwglj lwdovlj qdwxuhvB

 $\label{eq:limit} $$ \inf_{x\in\mathbb{N}^2} \frac{1}{\|x\|^2} + \frac{1}{\|x\|^2} + \frac{1}{\|x\|^2} + \frac{1}{\|x\|^2} + \frac{1}{\|x\|^2} + \frac{1}{\|x\|^2} + \frac{1}{\|x\|^2} + \frac{1}{\|x\|^2} + \frac{1}{\|x\|^2} + \frac{1}{\|x\|^2} + \frac{1}{\|x\|^2} + \frac{1}{\|x\|^2} + \frac{1}{\|x\|^2} + \frac{1}{\|x\|^2} + \frac{1}{\|x\|^2} + \frac{1}{\|x\|^2} + \frac{1}{\|x\|^2} + \frac{1}{\|x\|^2} + \frac{1}{\|x\|^2} + \frac{1}{\|x\|^2} + \frac{1}{\|x\|^2} + \frac{1}{\|x\|^2} + \frac{1}{\|x\|^2} + \frac{1}{\|x\|^2} + \frac{1}{\|x\|^2} + \frac{1}{\|x\|^2} + \frac{1}{\|x\|^2} + \frac{1}{\|x\|^2} + \frac{1}{\|x\|^2} + \frac{1}{\|x\|^2} + \frac{1}{\|x\|^2} + \frac{1}{\|x\|^2} + \frac{1}{\|x\|^2} + \frac{1}{\|x\|^2} + \frac{1}{\|x\|^2} + \frac{1}{\|x\|^2} + \frac{1}{\|x\|^2} + \frac{1}{\|x\|^2} + \frac{1}{\|x\|^2} + \frac{1}{\|x\|^2} + \frac{1}{\|x\|^2} + \frac{1}{\|x\|^2} + \frac{1}{\|x\|^2} + \frac{1}{\|x\|^2} + \frac{1}{\|x\|^2} + \frac{1}{\|x\|^2} + \frac{1}{\|x\|^2} + \frac{1}{\|x\|^2} + \frac{1}{\|x\|^2} + \frac{1}{\|x\|^2} + \frac{1}{\|x\|^2} + \frac{1}{\|x\|^2} + \frac{1}{\|x\|^2} + \frac{1}{\|x\|^2} + \frac{1}{\|x\|^2} + \frac{1}{\|x\|^2} + \frac{1}{\|x\|^2} + \frac{1}{\|x\|^2} + \frac{1}{\|x\|^2} + \frac{1}{\|x\|^2} + \frac{1}{\|x\|^2} + \frac{1}{\|x\|^2} + \frac{1}{\|x\|^2} + \frac{1}{\|x\|^2} + \frac{1}{\|x\|^2} + \frac{1}{\|x\|^2} + \frac{1}{\|x\|^2} + \frac{1}{\|x\|^2} + \frac{1}{\|x\|^2} + \frac{1}{\|x\|^2} + \frac{1}{\|x\|^2} + \frac{1}{\|x\|^2} + \frac{1}{\|x\|^2} + \frac{1}{\|x\|^2} + \frac{1}{\|x\|^2} + \frac{1}{\|x\|^2} + \frac{1}{\|x\|^2} + \frac{1}{\|x\|^2} + \frac{1}{\|x\|^2} + \frac{1}{\|x\|^2} + \frac{1}{\|x\|^2} + \frac{1}{\|x\|^2} + \frac{1}{\|x\|^2} + \frac{1}{\|x\|^2} + \frac{1}{\|x\|^2} + \frac{1}{\|x\|^2} + \frac{1}{\|x\|^2} + \frac{1}{\|x\|^2} + \frac{1}{\|x\|^2} + \frac{1}{\|x\|^2} + \frac{1}{\|x\|^2} + \frac{1}{\|x\|^2} + \frac{1}{\|x\|^2} + \frac{1}{\|x\|^2} + \frac{1}{\|x\|^2} + \frac{1}{\|x\|^2} + \frac{1}{\|x\|^2} + \frac{1}{\|x\|^2} + \frac{1}{\|x\|^2} + \frac{1}{\|x\|^2} + \frac{1}{\|x\|^2} + \frac{1}{\|x\|^2} + \frac{1}{\|x\|^2} + \frac{1}{\|x\|^2} + \frac{1}{\|x\|^2} + \frac{1}{\|x\|^2} + \frac{1}{\|x\|^2} + \frac{1}{\|x\|^2} + \frac{1}{\|x\|^2} + \frac{1}{\|x\|^2} + \frac{1}{\|x\|^2} + \frac{1}{\|x\|^2} + \frac{1}{\|x\|^2} + \frac{1}{\|x\|^2} + \frac{1}{\|x\|^2} + \frac{1}{\|x\|^2} + \frac{1}{\|x\|^2} + \frac{1}{\|x\|^2} + \frac{1}{\|x\|^2} + \frac{1}{\|x\|^2} + \frac{1}{\|x\|^2} + \frac{1}{\|x\|^2} + \frac{1}{\|x\|^2} + \frac{1}{\|x\|^2} + \frac{1}{\|x\|^2} + \frac{1}{\|x\|^2} + \frac{1}{\|x\|^2} + \frac{1}{\|x\|^2} + \frac{1}{\|x\|^2} + \frac{1}{\|x\|^2} + \frac{1}{\|x\|^2} + \frac{1}{\|x\|^2} + \frac{1}{\|x\|^2} + \frac{1}{\|x\|^2} + \frac{1}{\|x\|^2} + \frac{1}{\|x\|^2} + \frac{1}{\|x\|^2} + \frac{1}{\|x\|^2} + \frac{1}{\|x\|^2} + \frac{1}{\|x\|^2} + \frac{1}{\|x\|^2} + \frac{1}{\|x\|^2} + \frac{1}{\|x\|^2} + \frac{1}{\|x\|^$ 

1 of 2 1/19/2011 9:51 AM

Fdq Lwdyhdq Dgreh SG I irup lq Dgreh Uhdghudiwhu Ikdyh ilabg lwrxwB

Wrwkhwrs

Vhfxulw|
Z kdwly Surwhfwhg P rghB

Krz fdq Lfrqwurodffhywwr whqylwlyh grfxp hqwsB

Wrwkhwrs

P xoolsolwirup wassruw
Z kdwrshudwlgj y | whp ygrhy Uhdghu [ wassruwB

#### Wirwikhwirs

Hagwhusulvh ghsar p hagw

Krz fdqp | rujdql}dwlrqvljqxswruhglwulexwhDgrehUhdghu[B

 $\underline{\text{LyUhdghu}} [\underline{\text{dyd.kaledn}} \underline{\text{rqp}} \underline{\text{re.kln}} \underline{\text{rs.hudwlqj}} \underline{\text{v}} | \underline{\text{w.hp}} \underline{\text{vB}}$ 

Z kdwwrrovdu'n dyd boledn wr ghsor | Dgreh Uhdghu bg wkh hawhusullyhB

Z kdwlvDgrehUhdghuPXIB

### Uhvrxufhv

- Jhwwkh odwhwyhuvlrq
- Suhylrxvyhuvlrqv
- <u>UhjlwhuDgrehUhdghu</u>
- Uhdghuglwulexwlrq
- Vhfxulw dqg sulydf
- IW uhvrxufhv
- Hawhusulvh dgp lalwudwlra
- DgrehSGIklwru

# Ohduqlqj

### P ruh

- <u>GhyhorshuFhqwhu</u>
- Uhdghuxvhuiruxp v

## Khos

# <u>P ruh</u>

- <u>Uhsruwdexj</u>
- Fxwrp huvxssruw

Dgreh rqdqh vhuylfhvduh dydlæledn rqd $\mid$ wr xvhuv 46 dqg ræghudgg uhtxlih dq Iqwhuqhwfrqqhfwlrq dqg djuhhp hqwwr frxqwihv rueziqjxdjhvlIhhv ruvxevfulswlrq fkdujhvp d $\mid$ dssq lVhuylfhvp d $\mid$ eh glyfrqwlqxhg z lwrxwqrwlfhl

 $\frac{dgg wirdwhup v}{dhu}$  IVhuylfhv duh qrwdydlideda lq doo

Dfuredw [Sur

 $Irudgg \, lwll rqdoix q fwll rqddw \, /wu \, | \, D \, furedw \, [ \, Sur \, wr \, fundwh \, dqg \, vk \, dun \, SG \, I \, gr \, fxp \, hqw \, 1 \,$ 

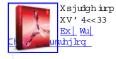

Grz qordg Dgreh Uhdghu

FrqwdfwDgreh Uhsruwsludf | HXCDv Ship lwlrqvdggwdghpdunv Fduhhuv

Frs |uljkw> 5344 Dgreh V | whp v Iqfrusrudwhg 1D oouljkwuhvhuyhg 1

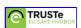

X vhriwklyz hevlwh vljqlilhv|rxudjuhhp hqwwrwkh whp vriXvh dag Radah Sulydf|Srdf| sksadwbg 3:0470533<, 1

2 of 2